## МИНИСТЕРСТВОИТ НАУКИ И ВЫСШЕГО ОБРАЗОВАНИЯ РФ ФЕДЕРАЛЬНОЕ ГОСУДАРСТВЕННОЕ БЮДЖЕТНОЕ ОБРАЗОВАТЕЛЬНОЕ УЧРЕЖДЕНИЕ ВЫСШЕГО ОБРАЗОВАНИЯ «РЯЗАНСКИЙ ГОСУДАРСТВЕННЫЙ РАДИОТЕХНИЧЕСКИЙ УНИВЕРСИТЕТ» им. В.Ф. УТКИНА

# КАФЕДРА АВТОМАТИЗИРОВАННЫХ СИСТЕМ УПРАВЛЕНИЯ

# ОЦЕНОЧНЫЕ МАТЕРИАЛЫ

## по дисциплине

## Б1.В.08 «Пакеты прикладных программ»

## Направление подготовки

## 09.03.02 «Информационные системы и технологии»

# ОПОП бакалавриата

## «Информационные системы и технологии»

Квалификация (степень) выпускника – бакалавр

Формы обучения – очная, заочная

Рязань 2020 г.

Оценочные материалы предназначены для контроля знаний обучающихся по дисциплине «Пакеты прикладных программ» и представляют собой фонд оценочных средств, образованный совокупностью учебно-методических материалов (контрольных заданий, описания критериев оценивания компетенций), предназначенных для оценки<br>качества освоения обучающимися данной лисциплины как части основной освоения обучающимися данной дисциплины как части основной профессиональной образовательной программы.

Цель – оценить соответствие знаний, умений и уровня приобретенных компетенций обучающихся целям и требованиям основной образовательной программы в ходе проведения учебного процесса.

Основная задача – обеспечить оценку уровня сформированности общепрофессиональных компетенций, приобретаемых обучающимся в соответствии с этими требованиями.

Контроль знаний обучающихся проводится в форме текущего контроля и промежуточной аттестации.

Текущий контроль успеваемости проводится с целью определения степени усвоения учебного материала, своевременного выявления и устранения недостатков в подготовке обучающихся и принятия необходимых мер по совершенствованию методики преподавания учебной дисциплины,организации работы обучающихся в ходе учебных занятий и проведения, в случае необходимости, индивидуальных консультаций. К контролю текущей успеваемости относятся проверка знаний, умений и навыков, приобретённых обучающимися на практических занятиях и в ходе выполнения контрольной работы.

Практические занятия включают выполнение расчетов по шести темам.

Промежуточная аттестация студентов по данной дисциплине проводится на основании результатов выполнения заданий для практических занятий и результатов выполнения контрольных работ. Количество практических занятий по дисциплине определено утвержденным учебным графиком.

По итогам курса студенты сдают в конце семестра обучения зачет. Форма проведения зачета – устный ответ, по утвержденному перечню вопросов, сформулированных с учетом содержания учебной дисциплины.

#### 1 Паспорт фонда оценочных средств по дисциплине

ПК-1: Способен проводить работы по обработке и анализу научно-технической информации и результатов исследований, а также выполнять эксперименты и оформлять результаты исследований

ПК-1.2. Проводит сбор, обработку, анализ и обобщение результатов экспериментов и исследований в области информационных систем

Знает: методы сбора, анализа и обобщения результатов экспериментов и исследований в области информационных систем.

Умеет: реализовывать последовательность действий в рамках сбора, анализа и обобщения результатов экспериментов и исследований в области информационных систем.

Владеет: навыками работы с инструментальными средствами пакетов прикладных программ для решения задач сбора, анализа и обобщения результатов экспериментов и исследований в области информационных систем

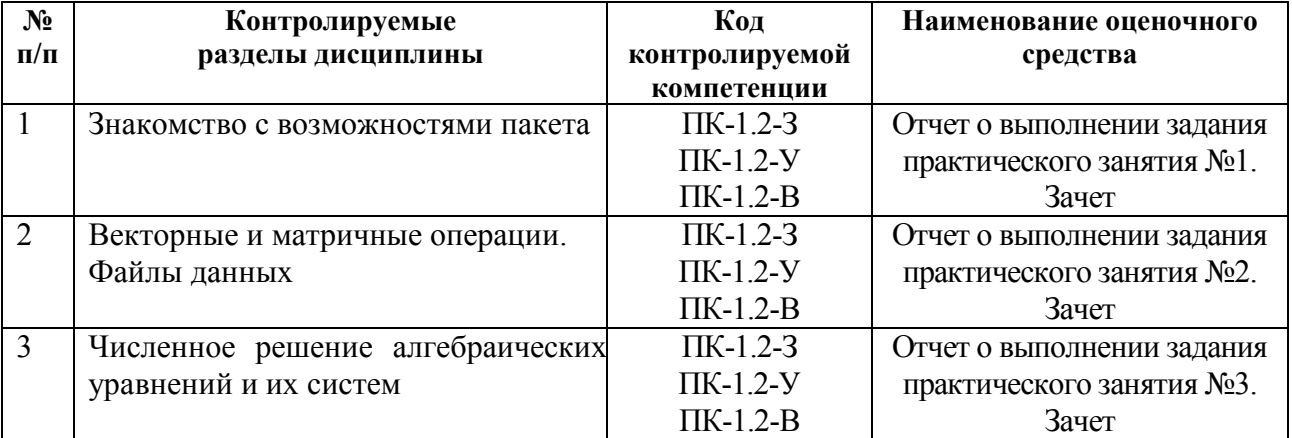

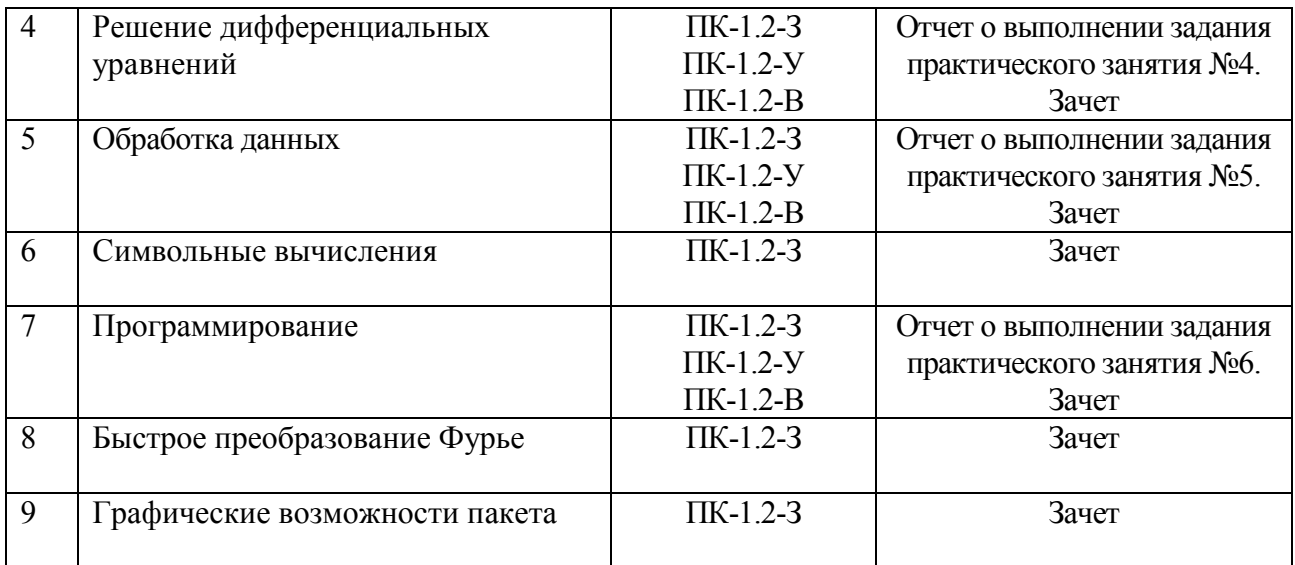

#### Критерии оценивания компетенций

1. Уровень усвоения материала, предусмотренного программой.

2. Умение анализировать материал, устанавливать причинно-следственные связи.

3. Качество ответов на вопросы: логичность, убежденность, общая эрудиция.

. При аттестации результатов обучения по дисциплине в виде зачета используются следующие критерии.

«Зачтено»:

- студент не имеет на момент зачета задолженностей по практическим занятиям и контрольным работам;

- студент ориентируется в представленных им отчетах о выполнении заданий практического занятий, дает полные ответы на заданные по теме занятия вопросы.

«Не зачтено»:

- студент имеет на момент зачета задолженности по практическим занятиям или не выполнил контрольную работу;

- отсутствие осмысленного представления о существе вопроса, отсутствие ответов на заданные вопросы.

#### 2 Примеры контрольных вопросов для оценивания компетенций  $\Pi$ K-1.2-3

- 1. Назначение пакетов прикладных программ.
- 2. Назовите пакеты для автоматизации работы в офисе.
- 3. Назовите пакеты для автоматизации научных исследований.
- 4. Дайте общую характеристику пакету MathCAD.
- 5. С какими числами позволяет работать пакет?
- 6. Назовите предопределенные переменные.
- 7. Как определить дискретный аргумент?
- 8. Как вставить в текст формулу?
- 9. Как отформатировать результат вычислений?
- 10. Формат графики.
- 11. Назовите способы определения массивов.
- 12. Какие векторные операции вы знаете?
- 13. Векторные и матричные функции.
- 14. Как работать с файлами данных?
- 15. Как найти корень алгебраического уравнения?
- 16. Как найти корни полинома?
- 17. Как решить систему линейных алгебраических уравнений?
- 18. Уравнение с параметром.
- 19. Поясните метод Эйлера решения ОДУ 1 порядка.
- 20. Модифицированный метод Эйлера.
- 21. Как решить линейное ОДУ высокого порядка?
- 22. Как решить систему ОДУ?
- 23. Как реализовать логические функции?
- 24. Чем отличается интерполяция от аппроксимации?
- 25. Какие функции используют для интерполяции?
- 26. Как реализовать линейную регрессию?
- 27. Как реализовать квадратичную регрессию?
- 28. Полиномиальная регрессия и ее реализация.
- 29. Суть метода наименьших квадратов.
- 30. Что такое символьные вычисления в пакете?
- 31. Реализуйте программу уточнения корня уравнения по методу дихотомии.
- 32. Реализуйте программу уточнения корня уравнения по методу Ньютона.

### Примеры задач  $\Pi K-1.2-Y$ , B

### 1. Определение параметров информационного процесса 1.1. Сигнал описывается выражением

$$
s(t) = 0.5[-2\pi t + \sqrt{\frac{1 - k^2}{2k}} sh(\sqrt{\frac{2k}{1 - k^2}} 2\pi t)] exp(\frac{-2\pi t}{\sqrt{1 - k}})
$$

Определить его амплитуду и длительность.

### 1.2. Сигнал описывается формулой

$$
s(t) = 0.5[2\pi t - \sqrt{\frac{1 - k^2}{2k}}\sin(\sqrt{\frac{2k}{1 - k^2}} 2\pi t)]exp(\frac{-2\pi t}{\sqrt{1 + k}})
$$

Определить его активную длительность

#### 1.3. Сигнал описывается выражением

$$
s(t) = 0.5[2\pi t + \sqrt{\frac{1 - k^2}{2k}}\sin(\sqrt{\frac{2k}{1 - k^2}} 2\pi t)]exp(-2\pi t/\sqrt{1 + k})
$$

Определить его максимум и активную длительность.

## 2. Матричные операции

2.1. Вычислить выражение M<sup>\*</sup>V и объединить результат с исходным вектором V  $M_{i,j} := (i+j)^2 + 3i + 2$   $i := 1..3$   $j := 1..3$  $V_i := 2i+1$ 

2.2. Для матрицы М из примера 2.1 найти вектор её побочной диагонали и вычислить скалярное произведение результата с вектором V

 $\sim$ 

# 3. Решение алгебраических уравнений

#### 3.1 Найти корни полинома

$$
f(s) := s4 + 2 \cdot d \cdot \omega \cdot s3 + \left(\frac{2}{1 - k2} + d2\right) \cdot \omega2 \cdot s2 + \frac{2 \cdot d \cdot \omega3 \cdot s}{1 - k2} + \frac{\omega4}{1 - k2}
$$

Лля  $d = 3$ ,  $k = 0.5$ ,  $\omega = 2\pi$ .

3.2. Решить методом Крамера систему из трех уравнений

 $-2x_1 + x_2 = 4$   $2x_2 + x_3 + x_1 = 8$   $x_2 + 2x_3 = 8$ 

#### 4. Дифференциальные уравнения

4.1. Решить уравнение  $y''+0.1*y'+y=0$  с начальными условиями  $y(0) = 0.1$ ,  $y'(0) = 0$ .

4.2. PeIIIITE CHCTEMY OIIV:  $dx/dt = x + 2y$ ,  $dy/dt = -5x - y$ ,  $x(0) = 0$ ,  $y(0) = 1$ .

### 5. Обработка данных

### 5.1. Выполнить сплайн-интерполяцию сигнала, взяв на отрезке [0, 1.8] 10 отсчетов из него. Сигнал описывается формулой

$$
s(t) = 0.5[2\pi t - \sqrt{\frac{1 - k^2}{2k}} \sin(\sqrt{\frac{2k}{1 - k^2}} 2\pi t)] \exp(\frac{-2\pi t}{\sqrt{1 + k}}).
$$

#### 5.2. Аппроксимировать полиномиальной кубической зависимостью данные

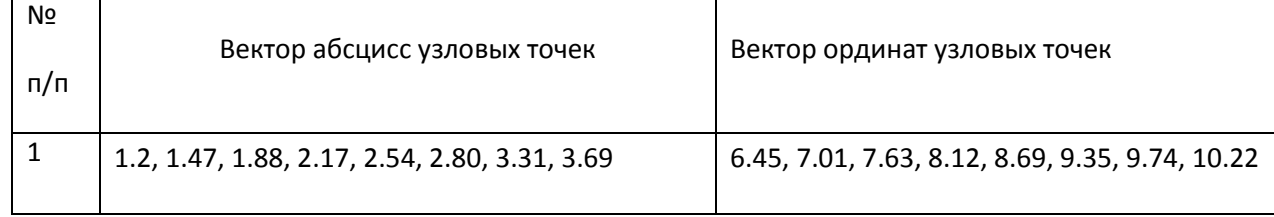

#### 6. Программирование

6.1. Методом секущих с погрешностью 0.001 уточнить все корни уравнений  $2x^2-10x+3=0$  u exp(y)  $-y^3=0$ .

6.2. Вывести все совершенные числа из диапазона 0 - 10000. Совершенное число равно сумме своих делителей, включая единицу.

#### 3. Формы контроля

#### 3.1. Формы текущего контроля

Текущий контроль по дисциплине проводится в виде тестовых опросов по отдельным темам лисциплины и проверки решений залач на практических занятиях.

#### 3.2 Формы промежуточного контроля

Форма промежуточного контроля по дисциплине - проверка контрольных работ, выполняемых самостоятельно.

#### 3.3. Формы заключительного контроля

Форма заключительного контроля по дисциплине - зачет.

#### 4. Критерий допуска зачету

К зачету допускаются студенты, выполнившие ко дню проведения зачета по расписанию зачетной недели все контрольные работы и отчитались по всем практическим занятиям.

Студенты, не отчитавшиеся ко дню проведения зачета по расписанию хотя бы по одному практическому занятию или не сдавшие контрольную работу, на зачете получают оценку «не зачтено». Решение о повторном зачете и сроках проведения экзамена принимает деканат после ликвидации студентом имеющейся задолженности.

Составил доцент кафедры АСУ к.т.н., доцент

Карасев В.В.

Заведующий кафедрой АСУ К.Т.Н., ЛОПЕНТ

Холопов СИ